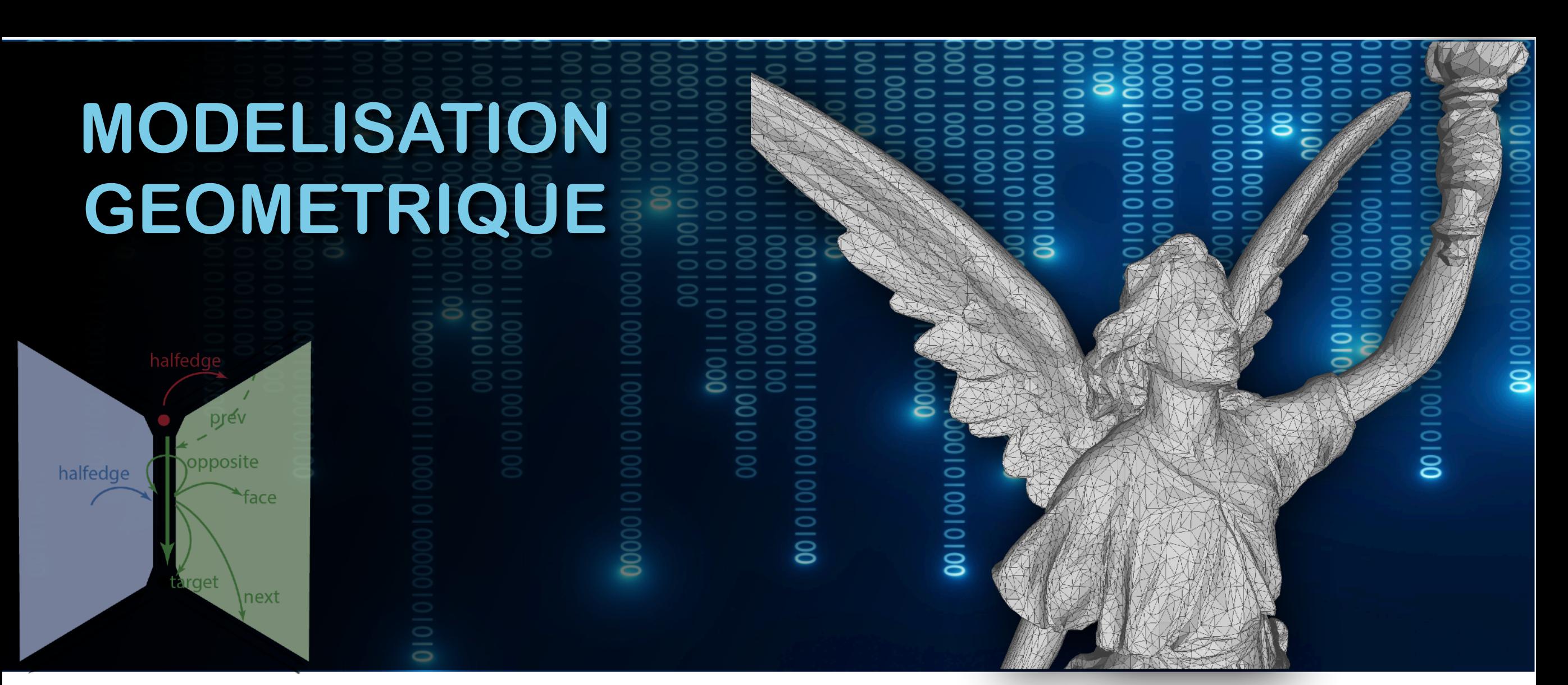

## **Alexandra Bac POLYTECH 4A INFORMATIQUE REVA**

2 - MAILLAGES<br><sup>qt-ge</sub>l-inslate Ritrogal-dev / prev inslatt cgal</sup>

Certaines illustrations sont issues du livre « polygon mesh processing »

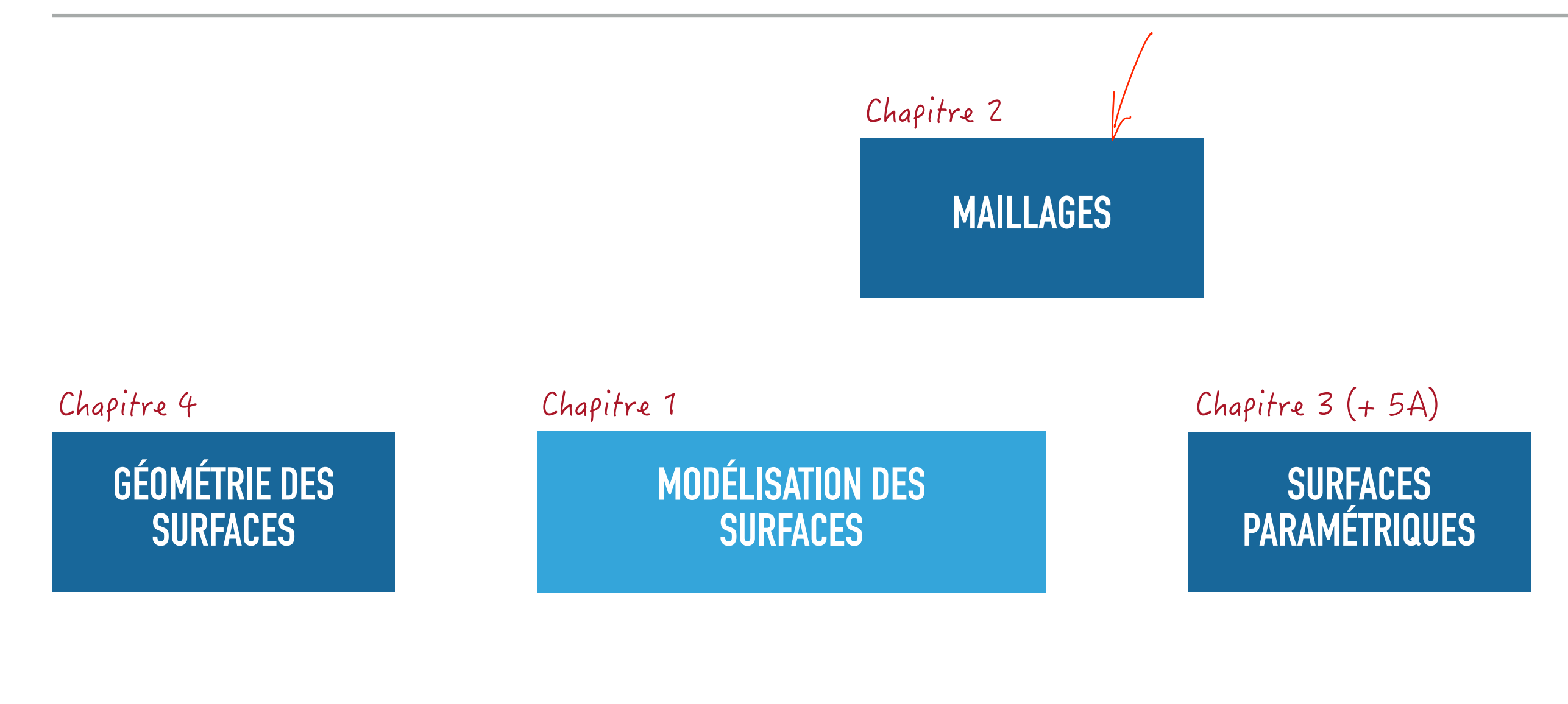

Chapitre 5

**SURFACES IMPLICITES**

# **DÉFINITIONS, EXEMPLES**

## **Maillage nD :**

- $\blacktriangleright$  Sous ensemble de  $\mathbb{R}^n$  composé de cellules élémentaires de dimension inférieure ou égale à n telles :
	- ‣ Toute face d'une cellule appartient également au maillage
	- ‣ Deux cellules s'intersectent selon une de leurs faces

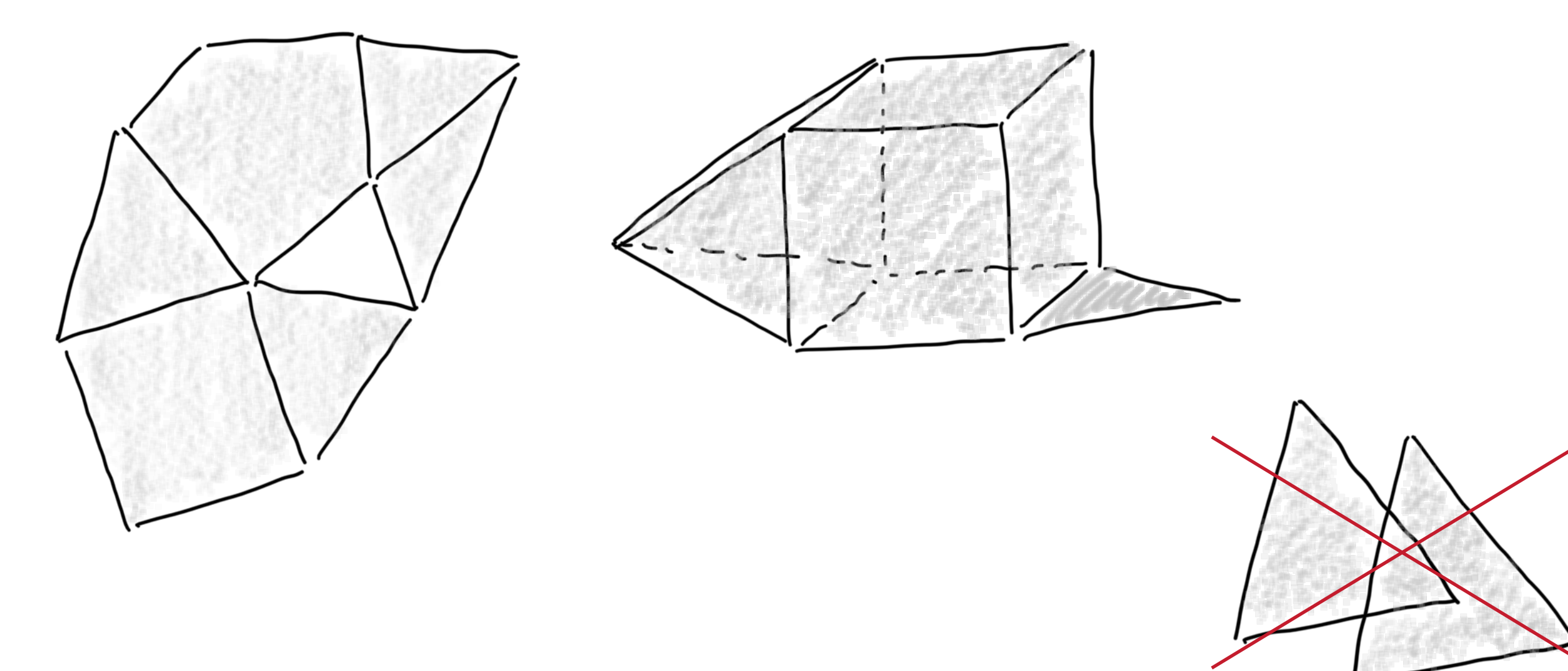

## **Maillage 2D :**

- $\cdot$  Sous ensemble de  $\mathbb{R}^2$  composé de cellules élémentaires de dimension inférieure ou égale à n telles :
	- \* Toute face d'une cellule appartient également au maillage
	- <sup>•</sup> Deux cellules s'intersectent selon une de leurs faces

Maillage triangulaire ou triangulation (triangular mesh)

- $\overline{\phantom{a}}$  0-cellules : sommets (de  $\mathbb{R}^2$ )
- 1-cellules : arêtes edges
- 2-cellules : triangles triangles

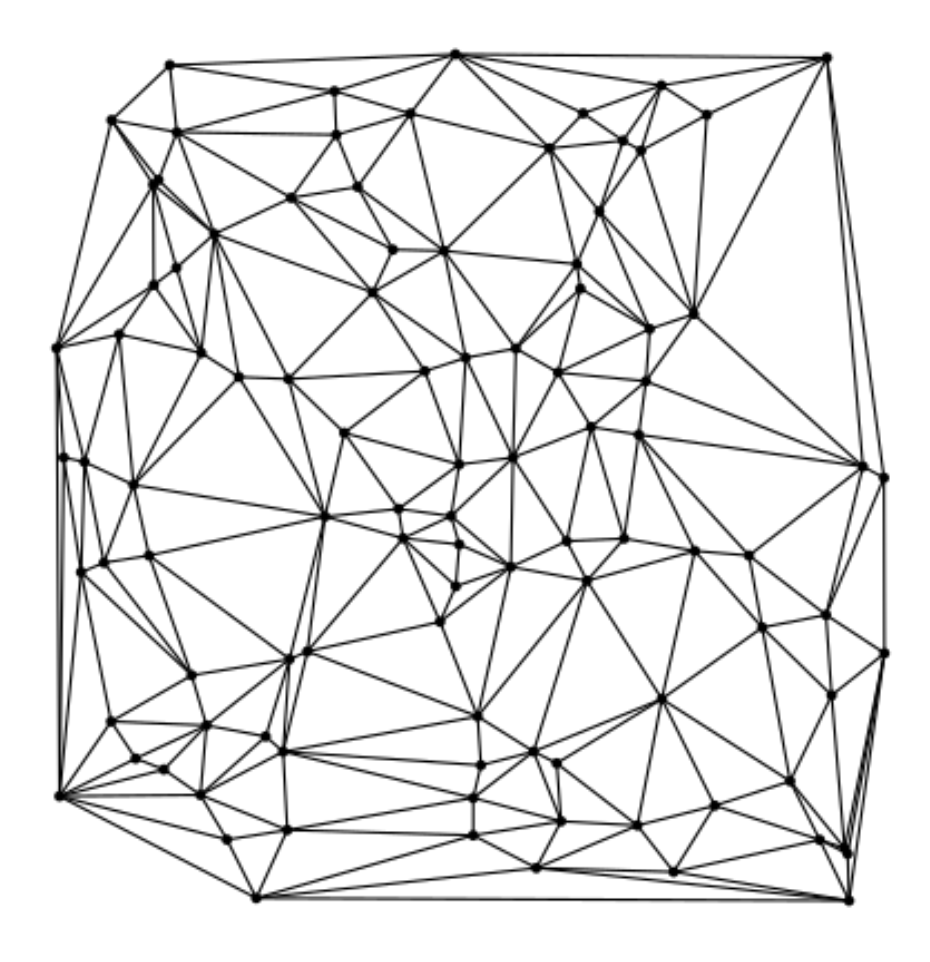

## **Maillage 2D :**

- $\cdot$  Sous ensemble de  $\mathbb{R}^2$  composé de cellules élémentaires de dimension inférieure ou égale à n telles :
	- **Toute face d'une cellule appartient égale**ment au maillage
	- **Deux cellules s'intersectent selon une de leurs faces**

Maillage triangulaire ou triangulation (triangular mesh)

- $\overline{\phantom{a}}$  0-cellules : sommets (de  $\mathbb{R}^2$ )
- 1-cellules : arêtes
- 2-cellules : triangles

Maillage quadrangulaires ou cartésien (quad mesh)

 $\overline{\phantom{a}}$  0-cellules : sommets (de  $\mathbb{R}^2$ )

Squons

- 1-cellules : arêtes
- 2-cellules : carrés

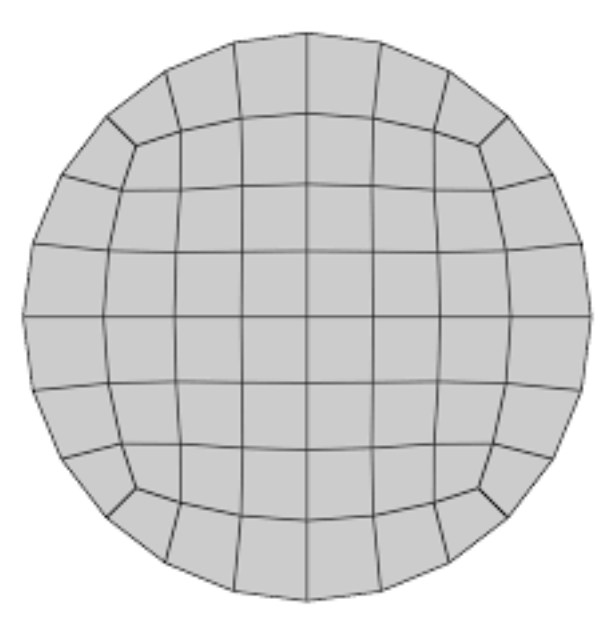

## **Maillage 2D :**

- $\cdot$  Sous ensemble de  $\mathbb{R}^2$  composé de cellules élémentaires de dimension inférieure ou égale à n telles :
	- **Toute face d'une cellule appartient égale**ment au maillage
	- Deux cellules s'intersectent selon une de leurs faces

Maillage triangulaire ou triangulation (triangular mesh)

- $\overline{\phantom{a}}$  0-cellules : sommets (de  $\mathbb{R}^2$ )
- 1-cellules : arêtes
- 2-cellules : triangles

 $75\frac{0}{0}$ 

Maillage quadrangulaires ou cartésien (quad mesh)

 $\overline{\phantom{a}}$  0-cellules : sommets (de  $\mathbb{R}^2$ )

chemical

- 1-cellules : arêtes
- 2-cellules : carrés

 $10^{9}/a$ 

Maillage polyédriques

- $\overline{\phantom{a}}$  0-cellules : sommets (de  $\mathbb{R}^2$ )
- 1-cellules : arêtes
- 2-cellules : polygones

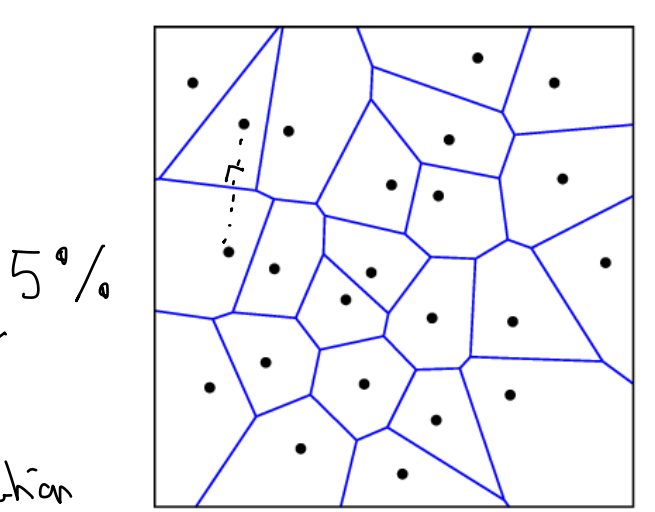

## **Maillage 3D :**

- $\cdot$  Sous ensemble de  $\mathbb{R}^3$  composé de cellules élémentaires de dimension inférieure ou égale à n telles :
	- ' Toute face d'une cellule appartient également au maillage
	- Deux cellules s'intersectent selon une de leurs faces

## Maillage tétraédrique

- $\overline{\phantom{x}}$  0-cellules : sommets (de  $\mathbb{R}^3$ )
- 1-cellules : arêtes
- 2-cellules : triangles -
- **3-cellules : tétraèdres**

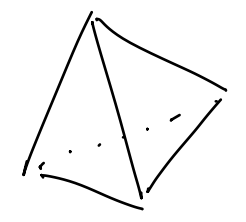

Maillage hexaédrique ou cartésien (hex mesh)

- $\overline{\phantom{x}}$  0-cellules : sommets (de  $\mathbb{R}^3$ )
- 1-cellules : arêtes
- 2-cellules : carrés
	- **3-cellules : cubes (hexaèdres)**

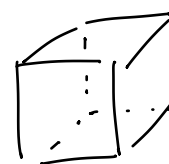

## Maillage polyédriques

- $\overline{\phantom{x}}$  0-cellules : sommets (de  $\mathbb{R}^3$ )
- 1-cellules : arêtes
- 2-cellules : polygone
- **3-cellules : polyèdres**

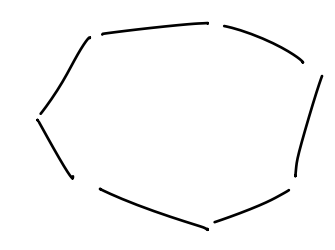

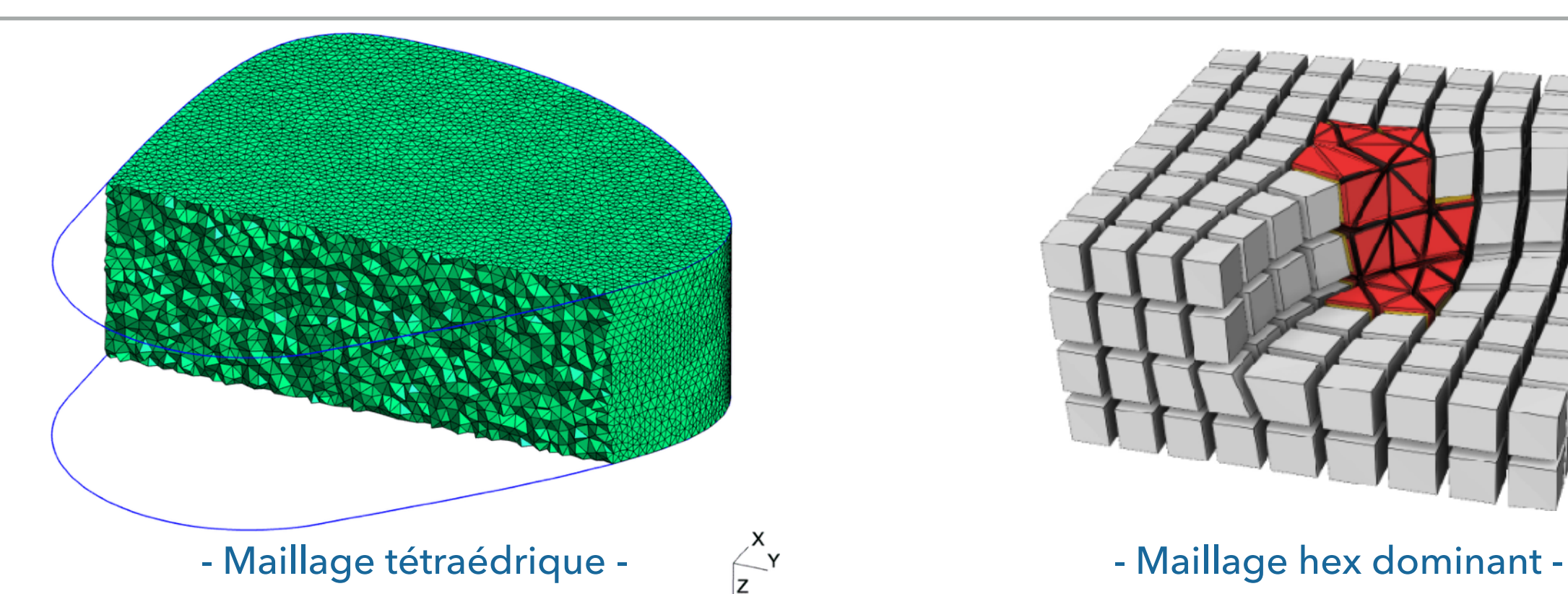

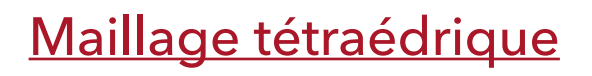

- $\overline{\phantom{x}}$  0-cellules : sommets (de  $\mathbb{R}^3$ )
- 1-cellules : arêtes
- 2-cellules : triangles
- **3-cellules : tétraèdres**

Maillage hexaédrique ou cartésien (hex mesh)

- $\overline{\phantom{x}}$  0-cellules : sommets (de  $\mathbb{R}^3$ )
- 1-cellules : arêtes
- 2-cellules : carrés
- **3-cellules : cubes (hexaèdres)**

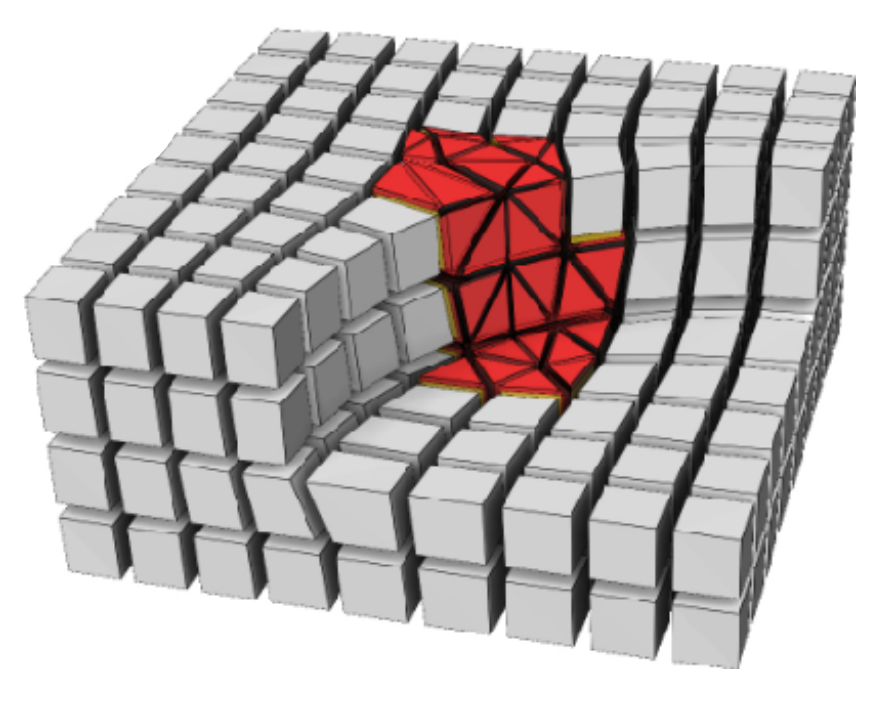

## Maillage polyédriques

- $\overline{\phantom{x}}$  0-cellules : sommets (de  $\mathbb{R}^3$ )
- 1-cellules : arêtes
- 2-cellules : polygone
- **3-cellules : polyèdres**

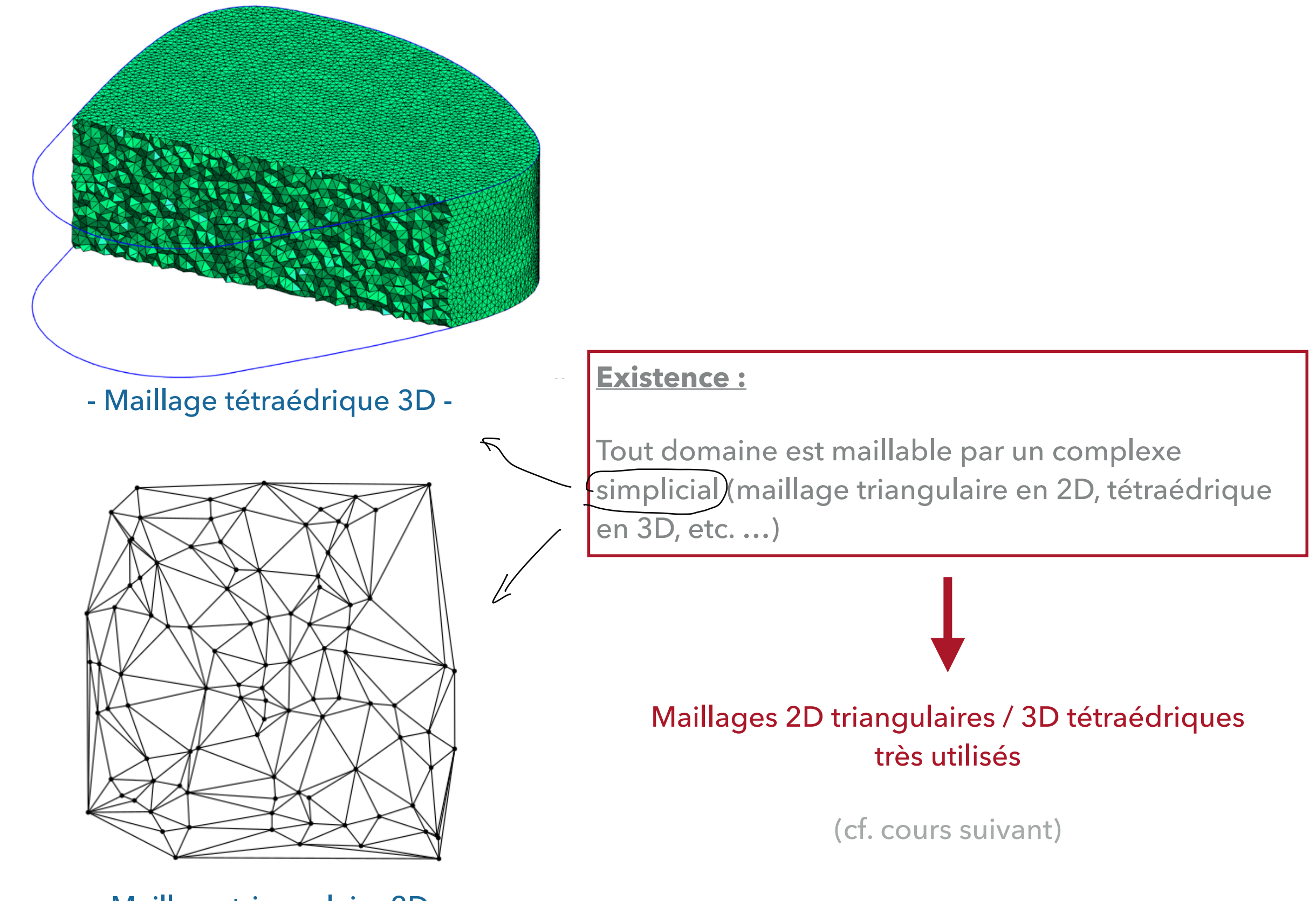

- Maillage triangulaire 2D -

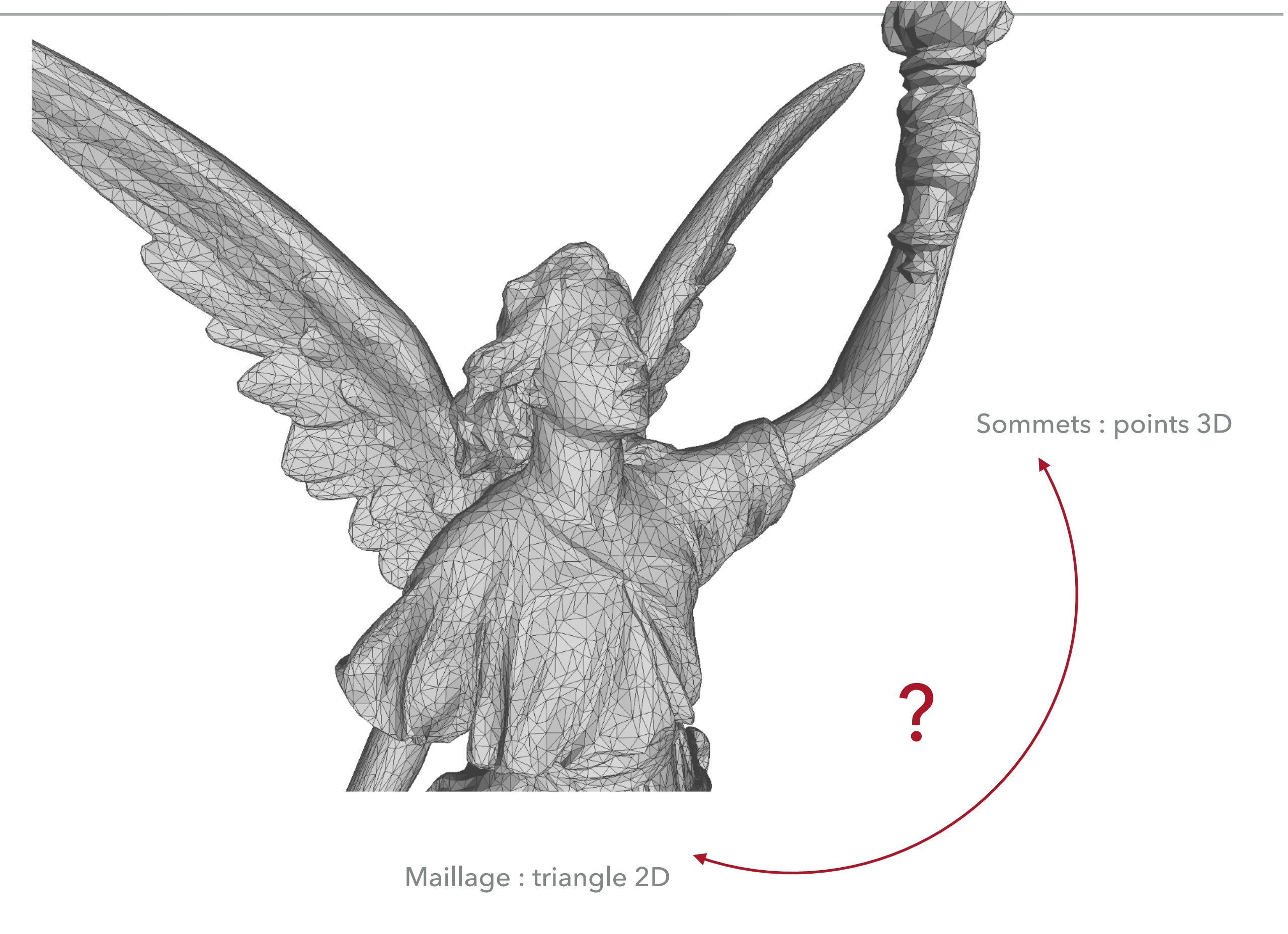

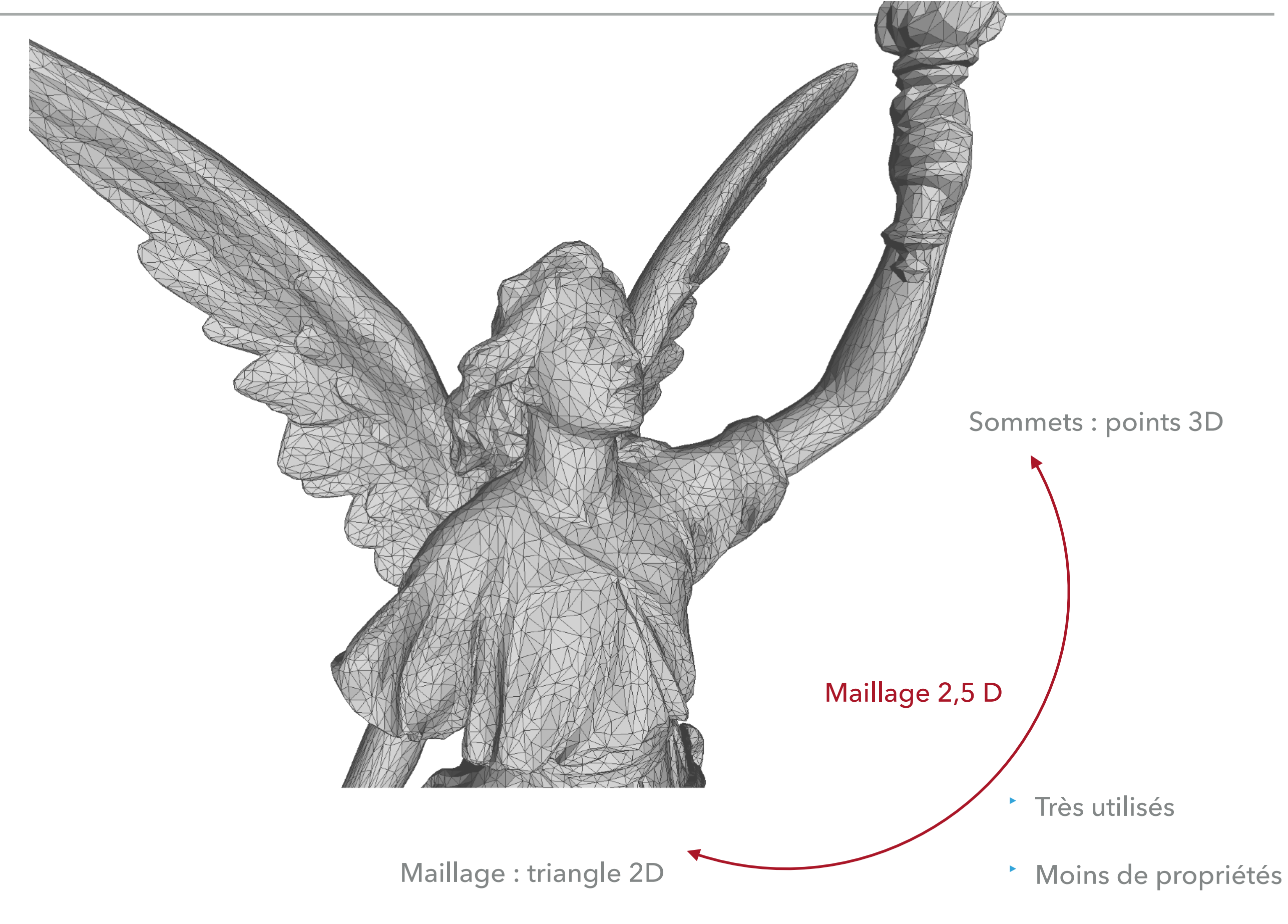

# **GÉOMÉTRIE / TOPOLOGIE**

Géométrie Coordonnées des points

Topologie Adjacence, connectivité des cellules

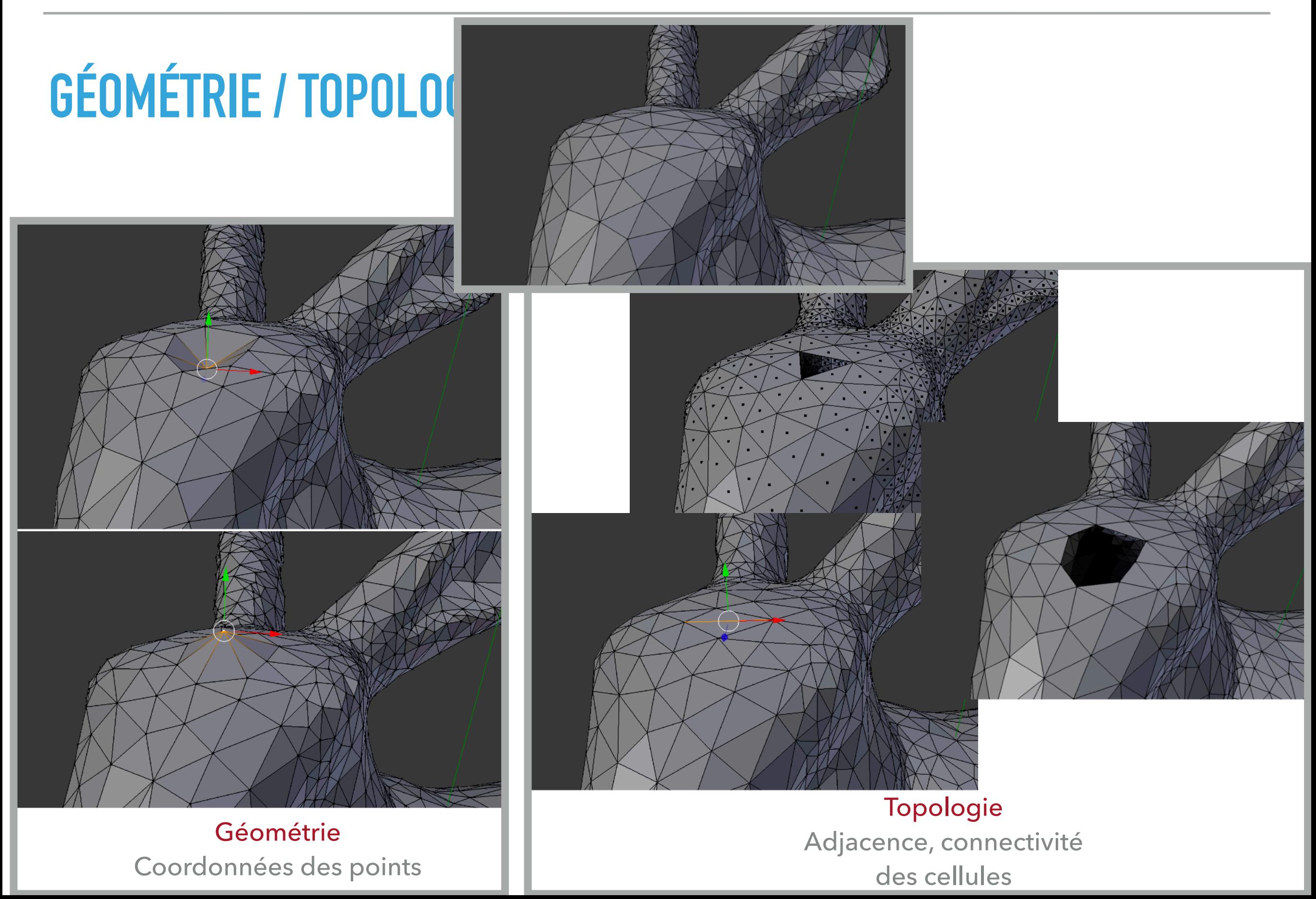

# **GÉOMÉTRIE / TOPOLOGIE**

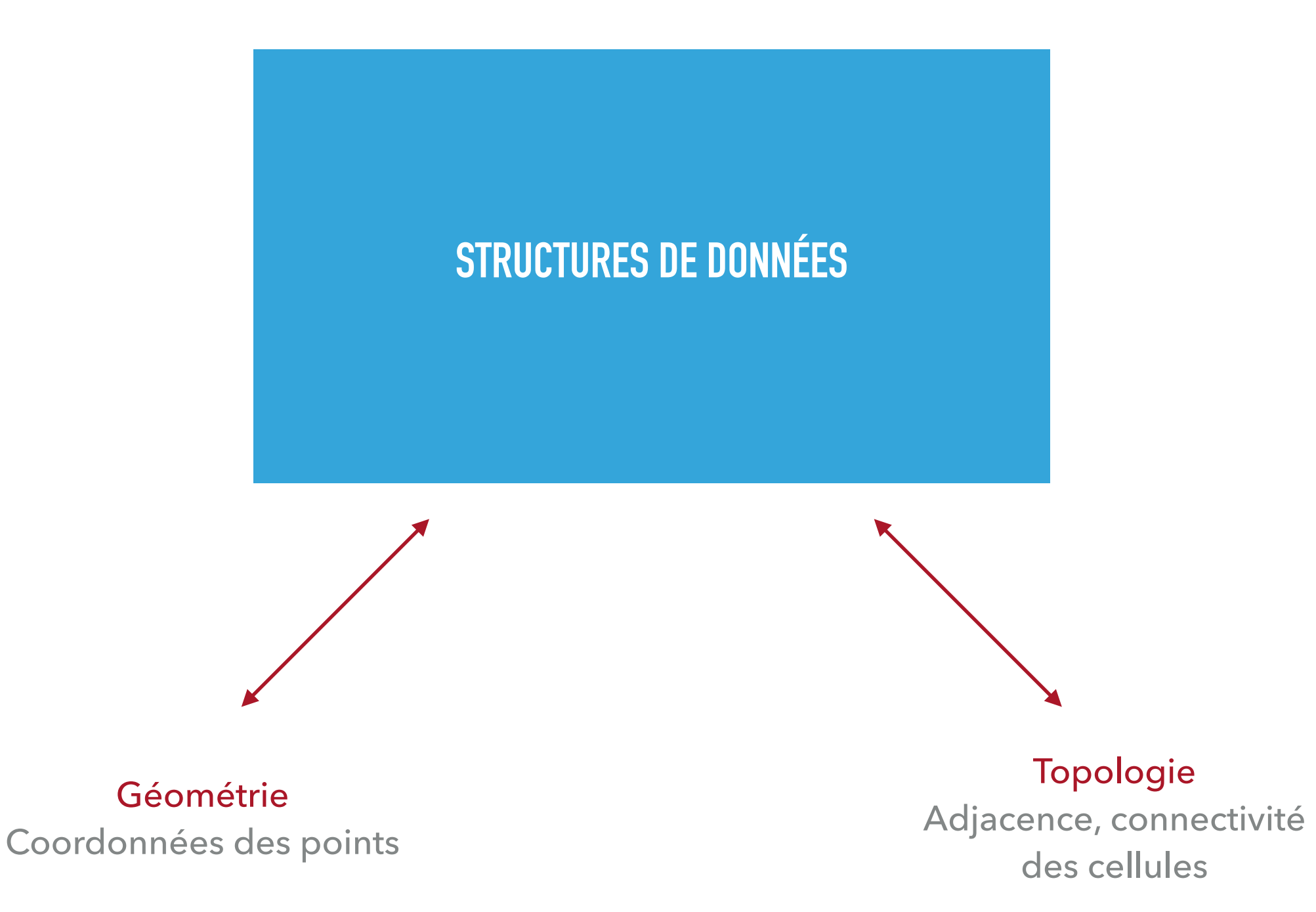

# **CODAGE DES MAILLAGES**

# **QUELLE REPRÉSENTATION DES MAILLAGES ?**

Parcourir les sommets voisins de *v* ?

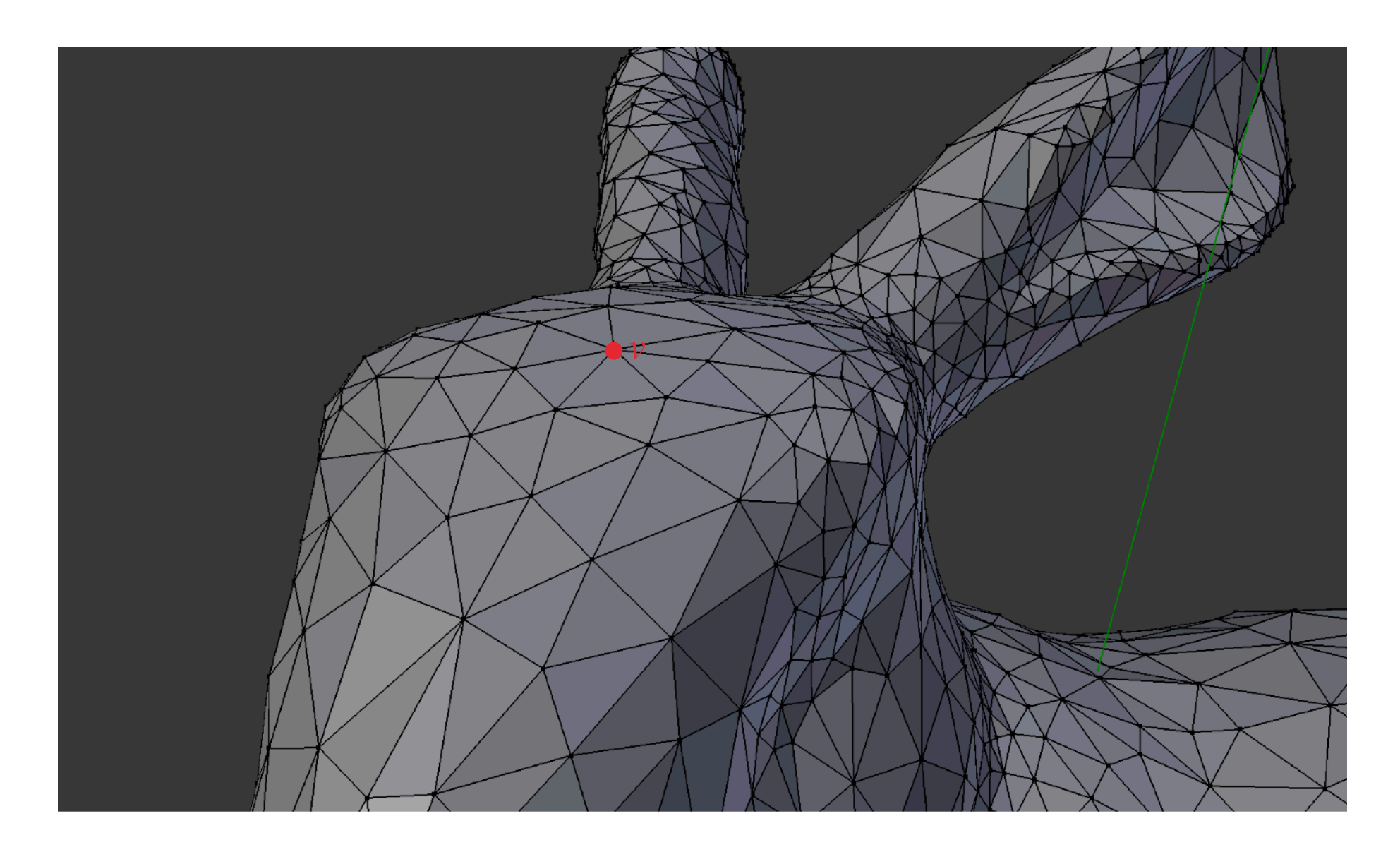

→ Accès efficace à la topologie …

# **QUELLE REPRÉSENTATION DES MAILLAGES ?**

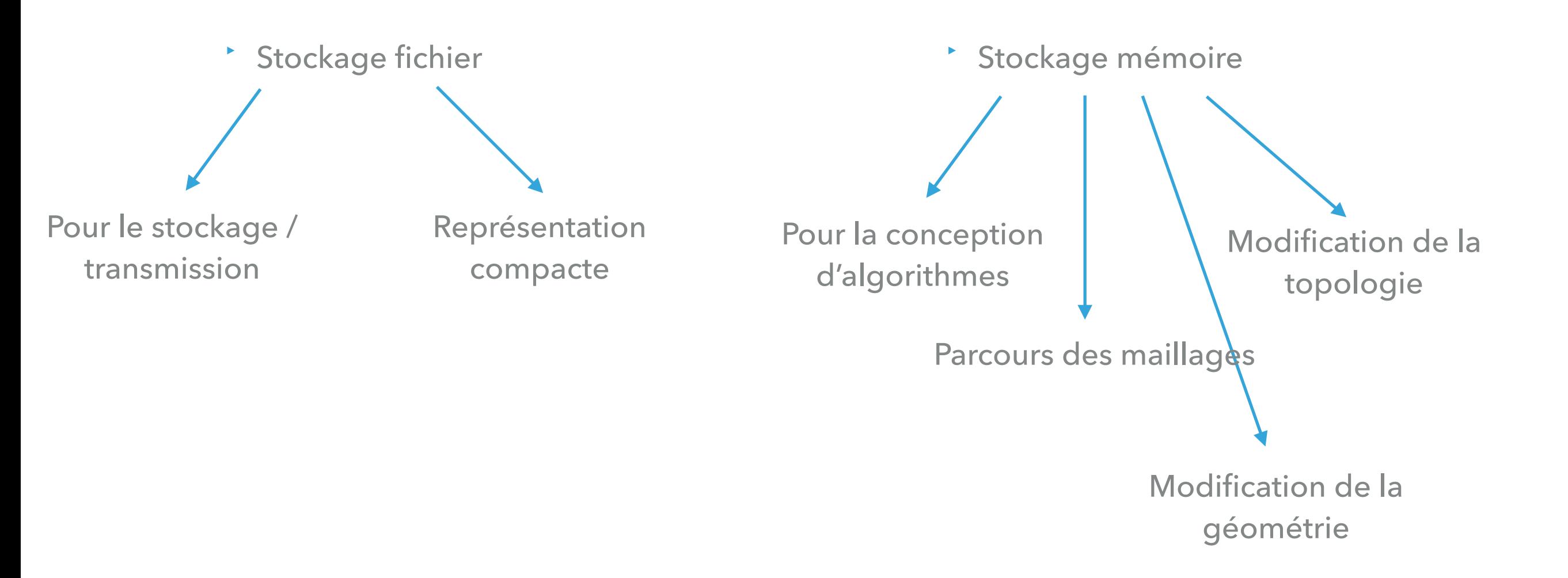

 $6.50 + 740.21$ <br> $6.24 + 740.56$  $\frac{124}{102}$  + 122.56<br> $\frac{162}{1140}$  + 122.56  $^{162}_{36}$  + 140.04<br> $^{36}_{36}$  + 140.04  $36 + 140.98$ <br> $56 + 180.98$  $24 + 740.21$ <br> $24 + 740.56$  $24 + 122.56$ <br>  $62 + 122.56$  $\frac{62}{36} + 140.04$  $\frac{30}{56} + 180.98$  $1.74021$ 

# **CODAGE FICHIERS**

# **REPRÉSENTATION DES MAILLAGES : FICHIERS**

Stockage compact des informations :

‣ **Liste des sommets** 

‣ [opt] Liste d'**arêtes** : couple d'indices de sommets

‣ Liste des **faces** : triplets d'indices de sommets

‣ Plus … couleurs, normales, textures …

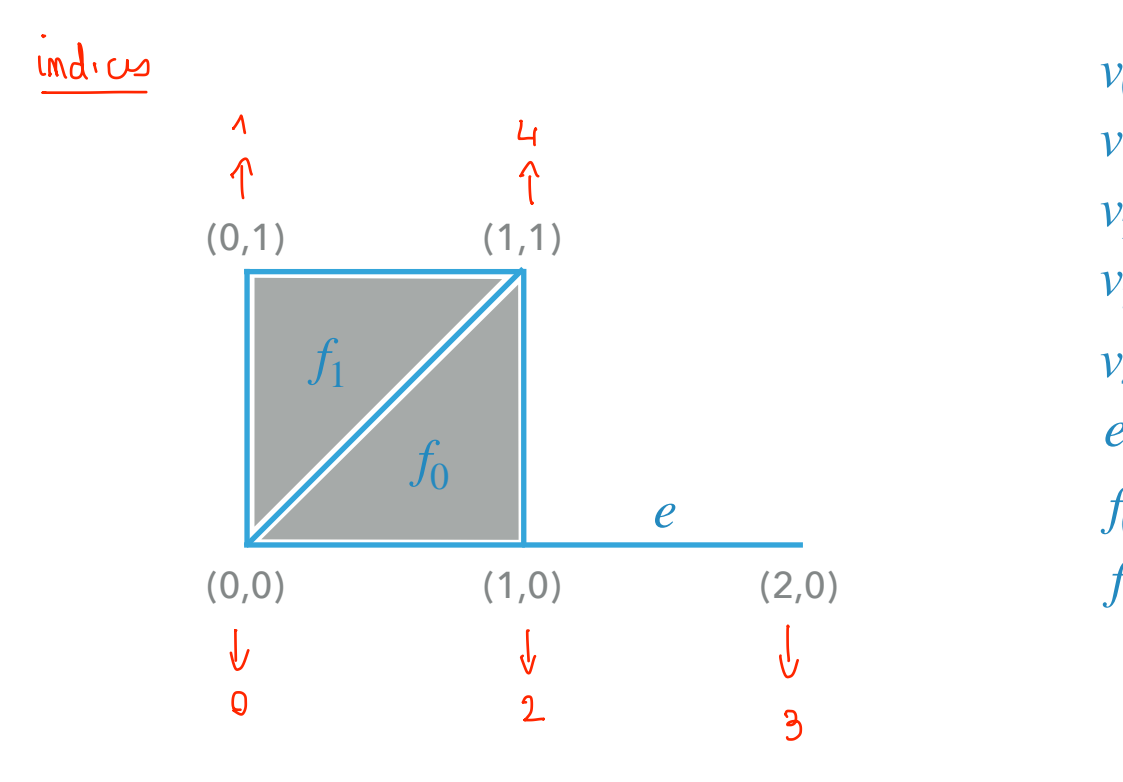

$$
v_0 \leftarrow 00
$$
\n
$$
v_1 \leftarrow 01
$$
\n
$$
v_2 \leftarrow 10
$$
\n
$$
v_3 \leftarrow 20
$$
\n
$$
v_4 \leftarrow 11
$$
\n
$$
e \leftarrow f_0 \leftarrow f_1 \leftarrow f_2 \leftarrow f_3 \leftarrow f_2 \leftarrow f_3 \leftarrow f_4 \leftarrow f_5 \leftarrow f_6 \leftarrow f_7 \leftarrow f_7 \leftarrow f_8 \leftarrow f_9 \leftarrow f_9 \leftarrow
$$

# **REPRÉSENTATION DES MAILLAGES : FICHIERS**

Stockage compact des informations :

‣ **Liste des sommets** 

‣ [opt] Liste d'**arêtes** : couple d'indices de sommets

‣ Liste des **faces** : triplets d'indices de sommets

‣ Plus … couleurs, normales, textures …

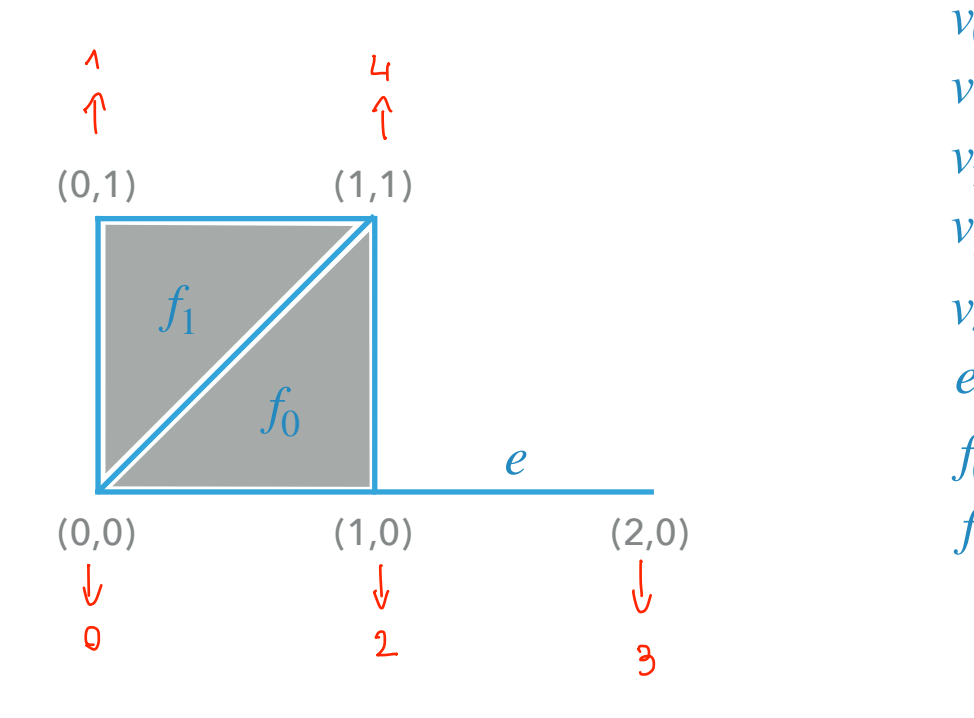

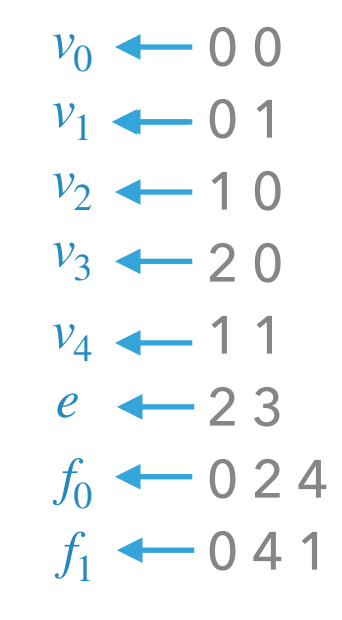

Nombreux formats de fichiers, mais globalement tous codent la même information

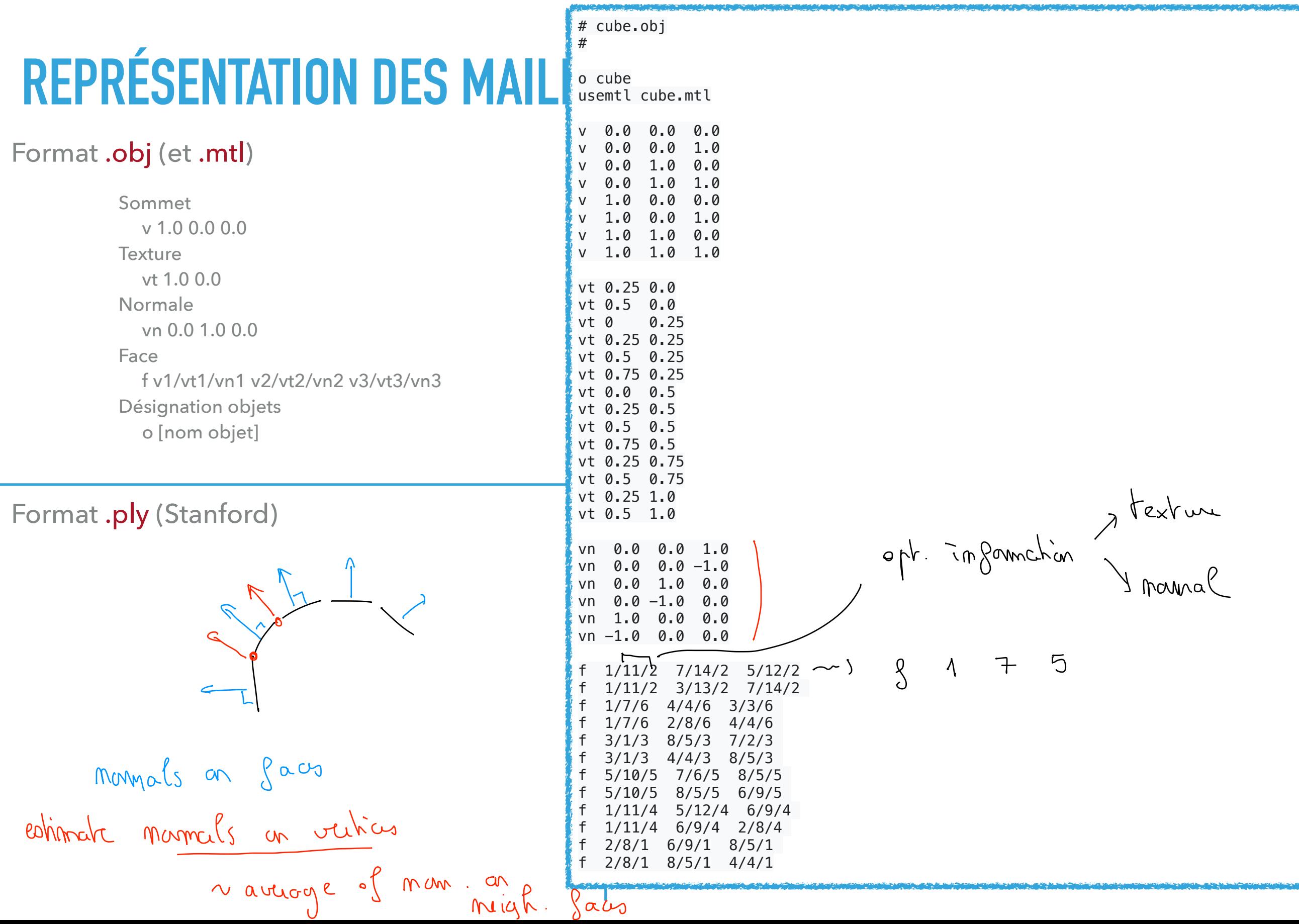

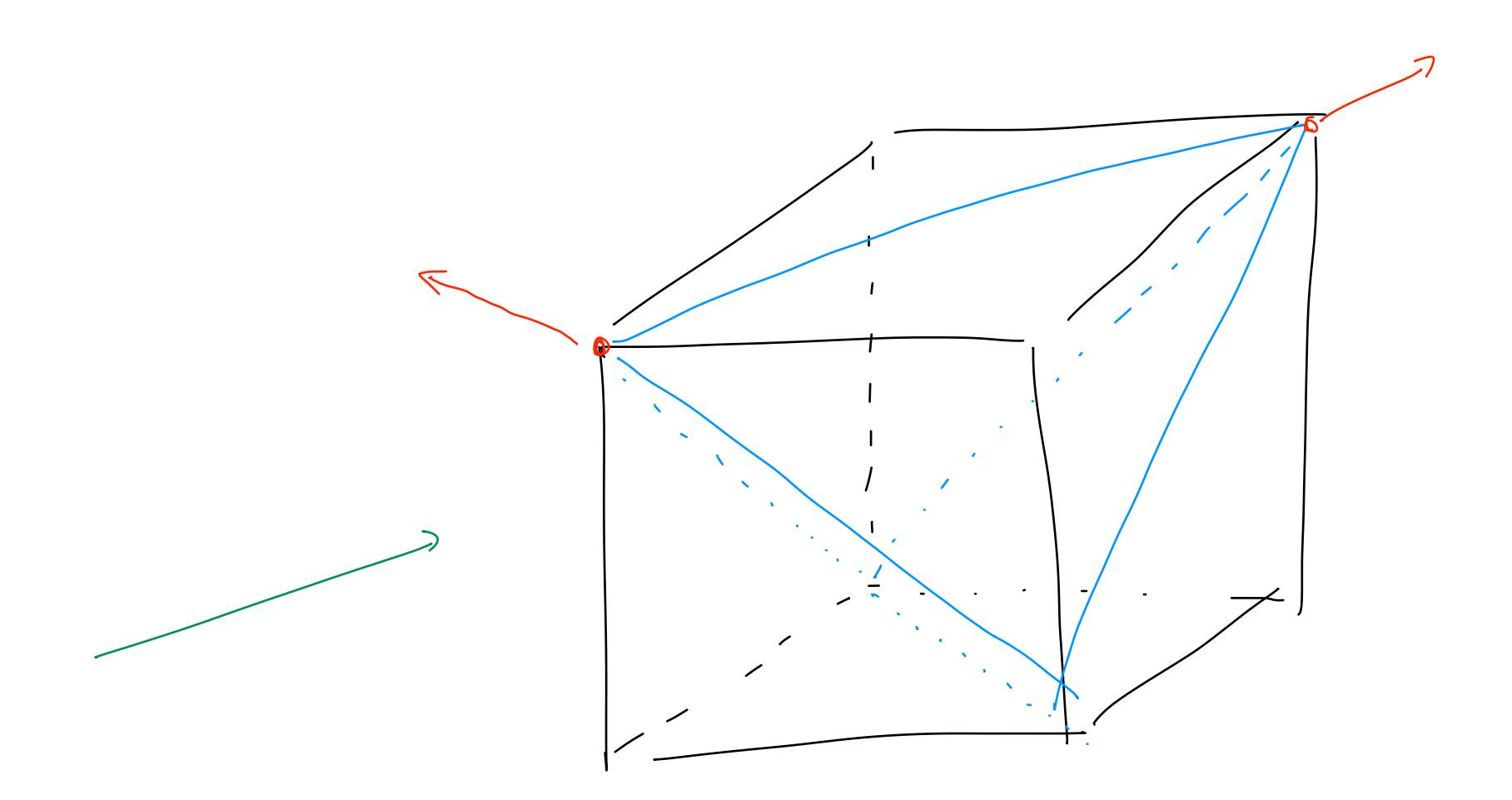

# **REPRÉSENTATION DES MAILLAGES : FICHIERS**

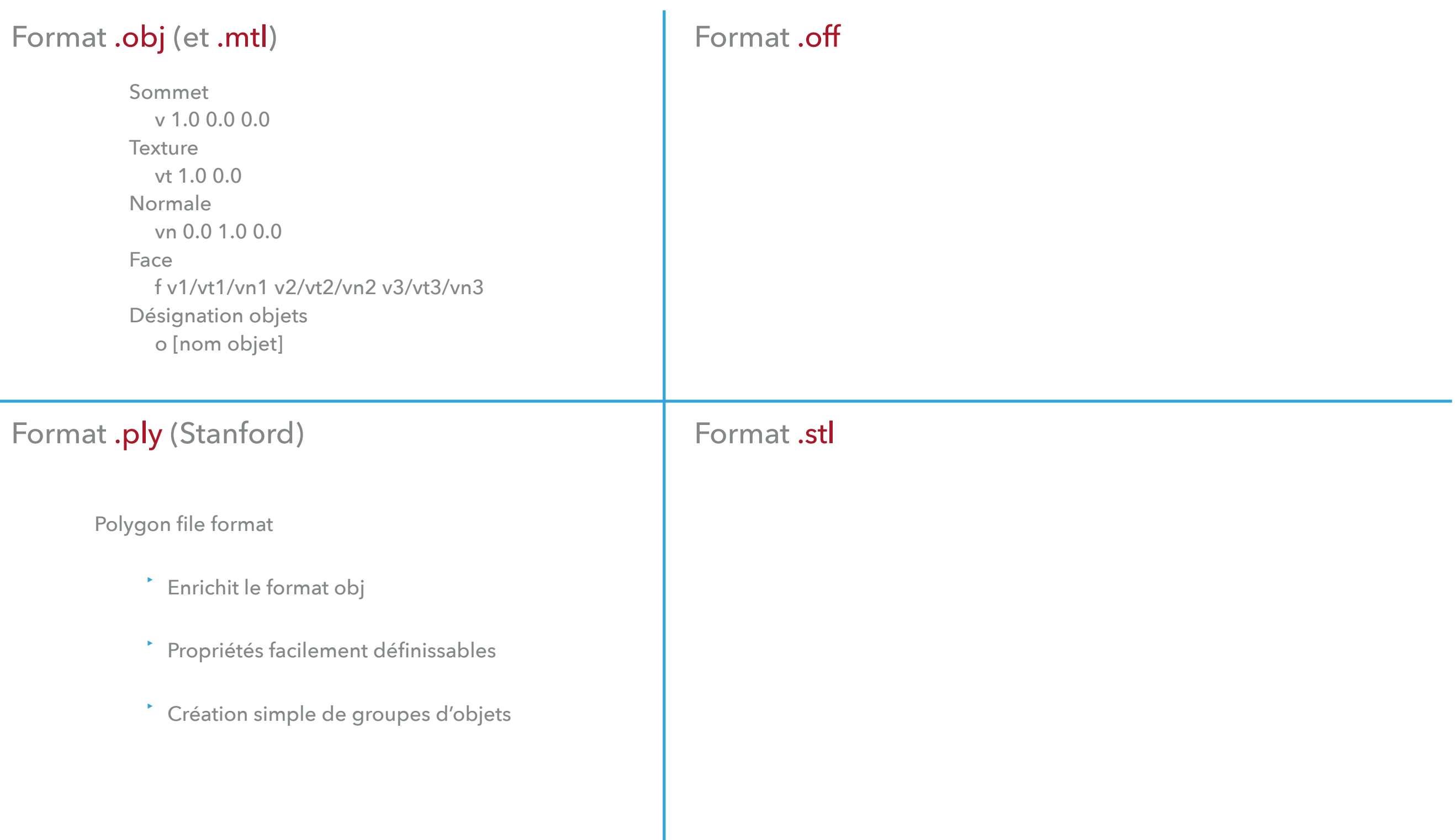

#### **REPRÉSENTATION DES MAILLAGES : FICHIERS**  $\mathsf{FQ}_{\#}^{\#}$  cube.off  $\begin{array}{|c|c|c|c|c|c|}\n\hline\n\text{Fo} & 4 & 6 & 5 & 4 & 7 & 255 & 0 & 0 \\
\hline\n\end{array}$ Format .off Format .stl v 1.0 0.0 0.0 1.0 0.0 1.4142 0.0 1.0 1.4142  $-1.0$  0.0 1.4142 Normale 1.0 0.0 0.0 vn 0.0 1.0 0.0 0.0 1.0 0.0  $-1.0$  0.0 0.0  $0.0 -1.0 0.0$ 4 0 1 2 3 255 0 0 #red o bozulk<br>Model Polygon file format ‣ Enrichit le format obj Format de fichiers très simple de codage de maillages : - header - nbr\_sommets nbr\_arêtes nbr\_faces - liste des coordonnées des sommets - liste des faces : nbr\_sommets indices sommets couleur OFF # A cube 8 6 12 0.0 -1.0 1.4142 4 0 3 0 255 0 #green 4 4 5 1 0 0 0 255 #blue 4 5 6 2 1 0 255 0 4 3 2 6 7 0 0 255

- ‣ Propriétés facilement définissables
- ‣ Création simple de groupes d'objets

# **REPRÉSENTATION DES MAILLAGES : FICHIERS**

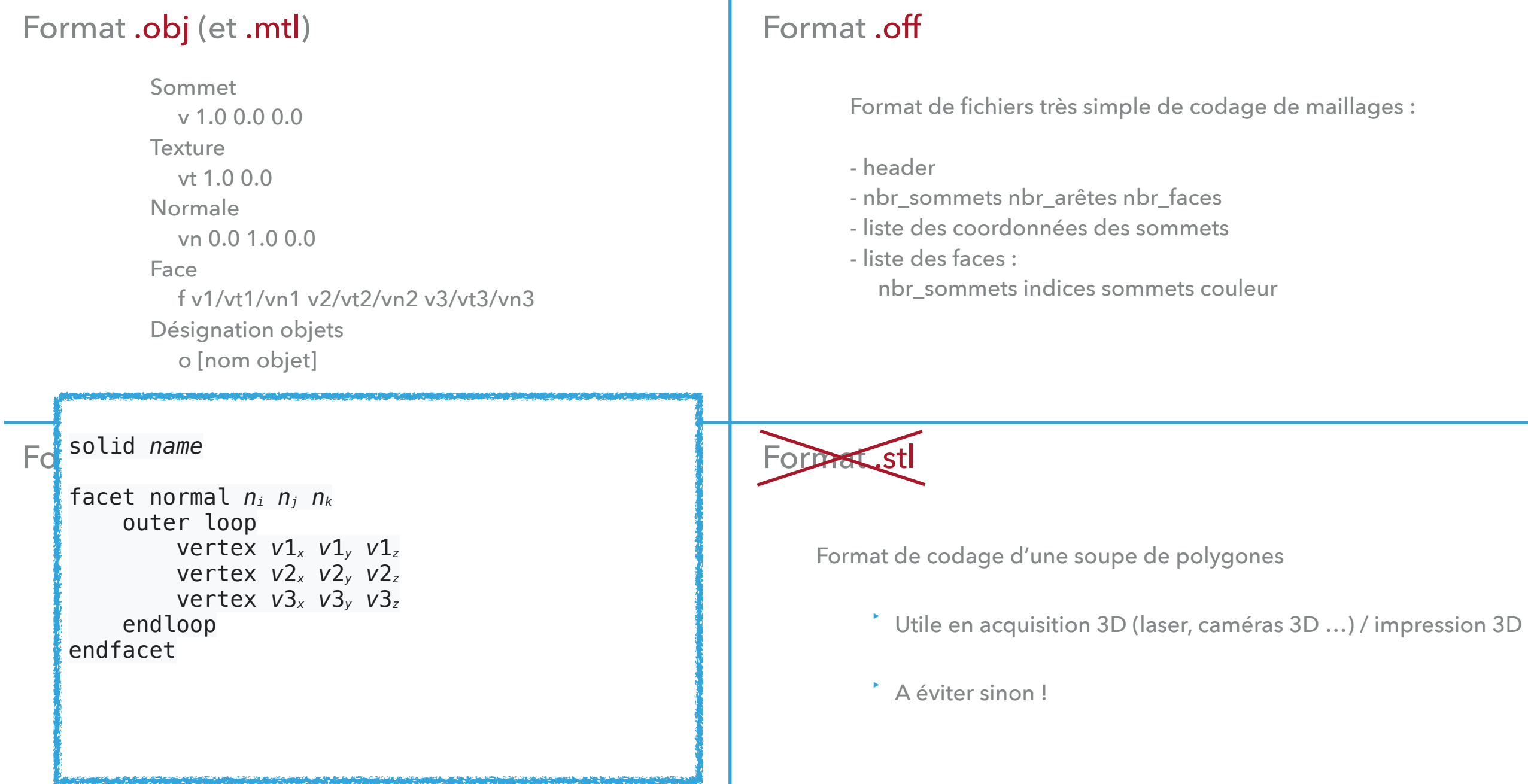

# **REPRÉSENTATION DES MAILLAGES : FICHIERS**

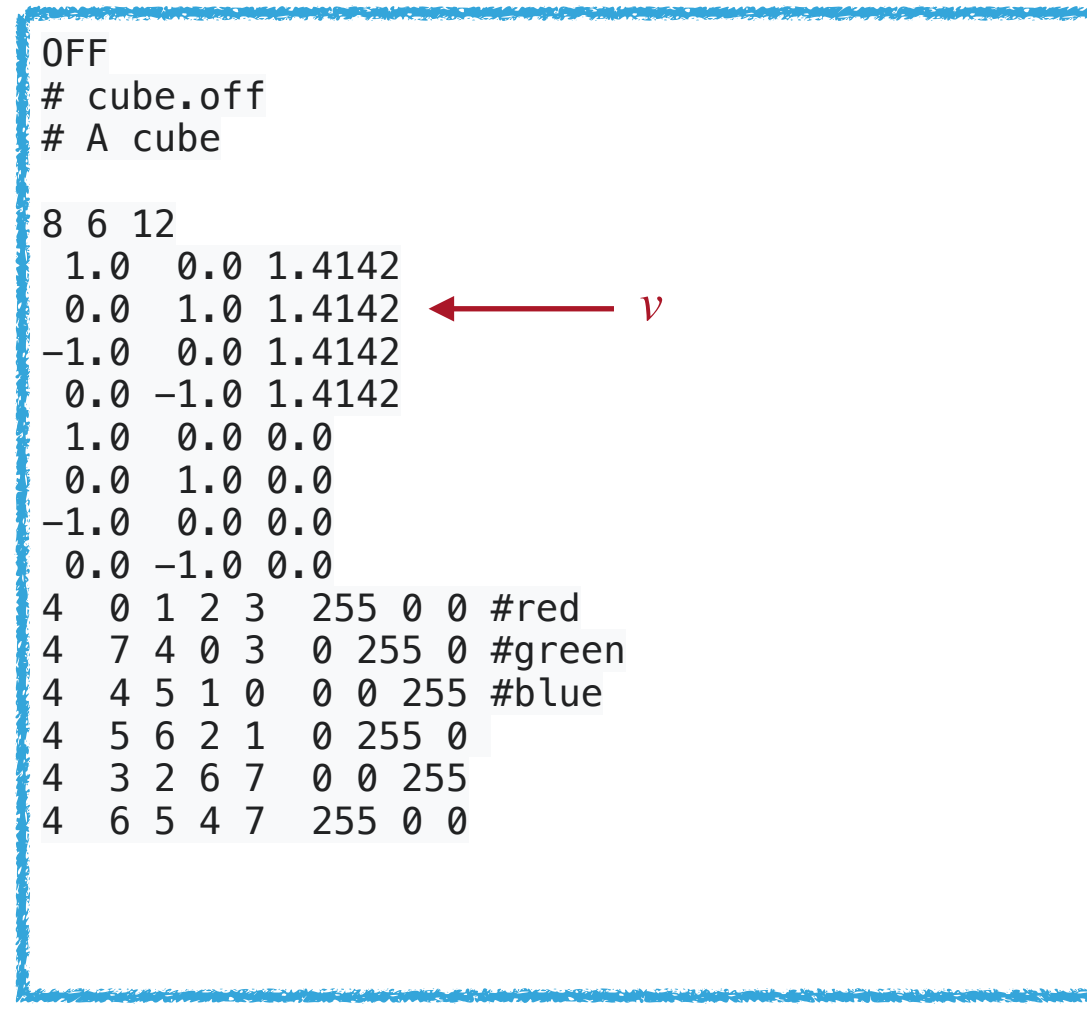

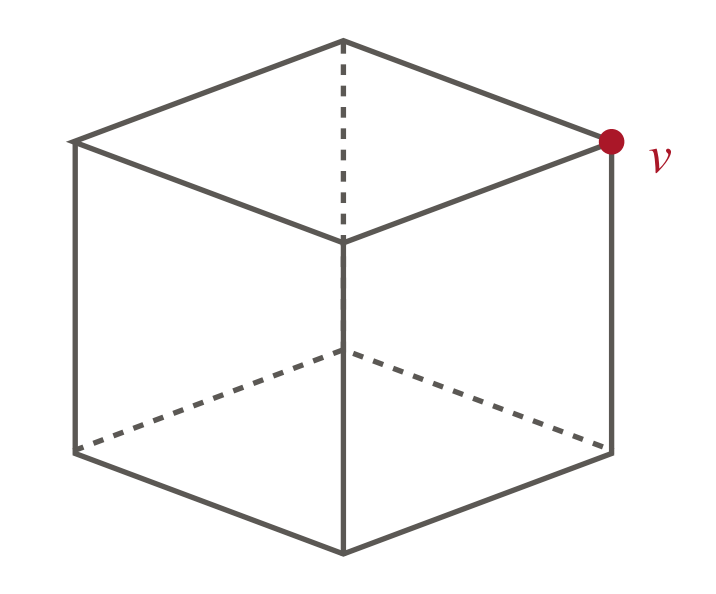

Parcourir le voisinage de *v* …

 $6.50 + 740.21$  $\frac{124}{122}$  + 122.56<br> $\frac{124}{1140}$  + 120.04  $^{1.62}_{1.62}$  + 122.04<br>36 + 140.04<br>36 + 180.98  $36 + 140.98$ <br> $56 + 180.98$  $\frac{56 + 100.89}{24 + 740.21}$  $24 + 170.56$ <br>  $62 + 122.56$  $\frac{62}{36}$  + 140.04  $36 + 180.98$  $\sim$   $174021$ 

**CODAGE MÉMOIRE (STRUCTURES DE DONNÉES)**

# **REPRÉSENTATION DES MAILLAGES : STRUCTURE MÉMOIRE**

Stockage compact des informations :

- ‣ Stocker suffisamment de pointeurs pour pouvoir parcourir les voisinages
- Pas trop pour préserver la mémoire ...

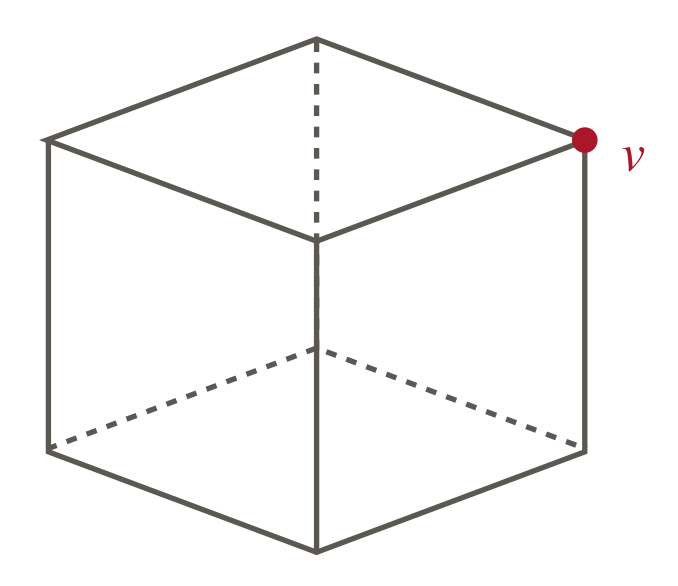

Parcourir le voisinage de *v* …

# **REPRÉSENTATION DES MAILLAGES : STRUCTURE MÉMOIRE**

Stockage compact des informations :

- ‣ Stocker suffisamment de pointeurs pour pouvoir parcourir les voisinages
- Pas trop pour préserver la mémoire ...

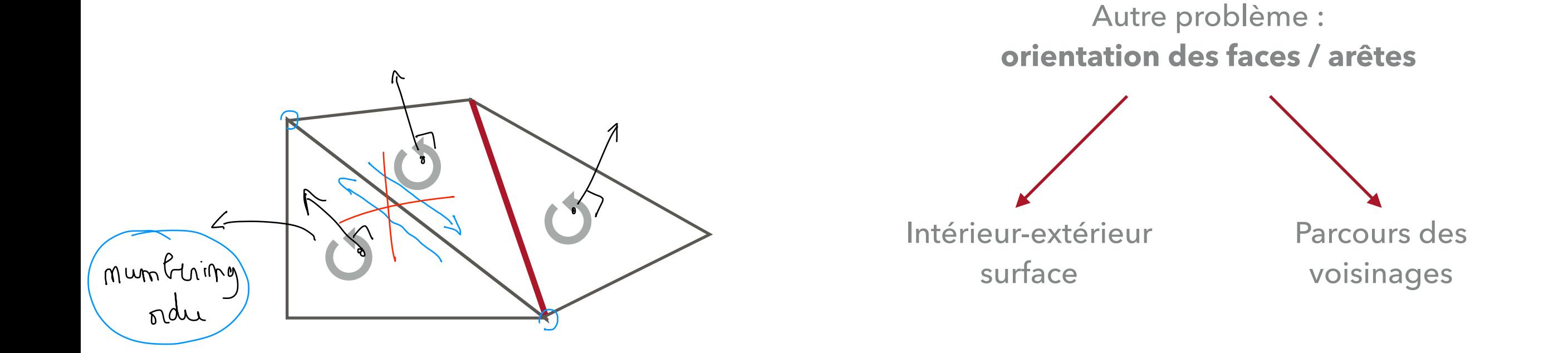

# **REPRÉSENTATION DES MAILLAGES : DEMI-ARÊTES**

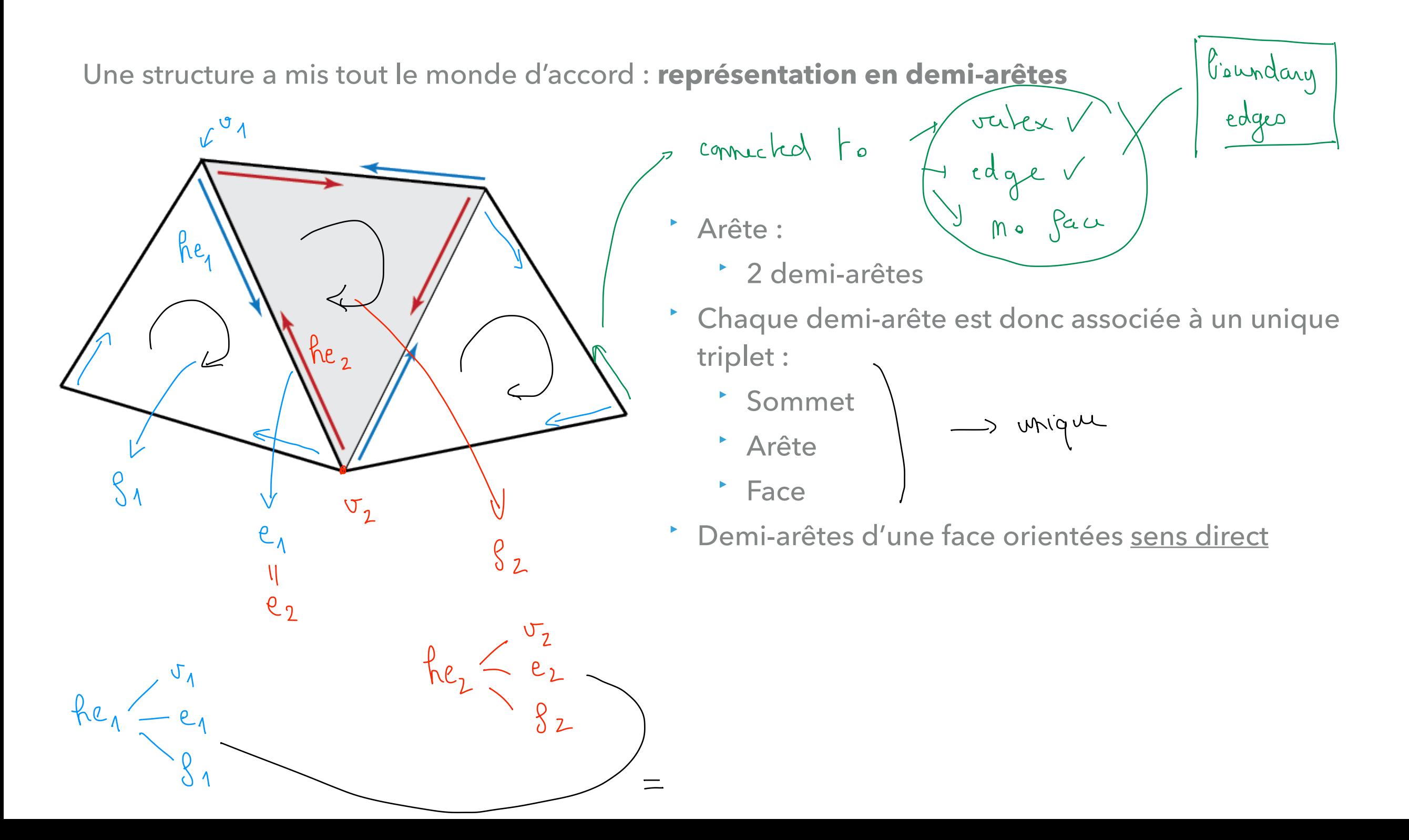

# **REPRÉSENTATION DES MAILLAGES : DEMI-ARÊTES**

Une structure a mis tout le monde d'accord : **représentation en demi-arêtes**

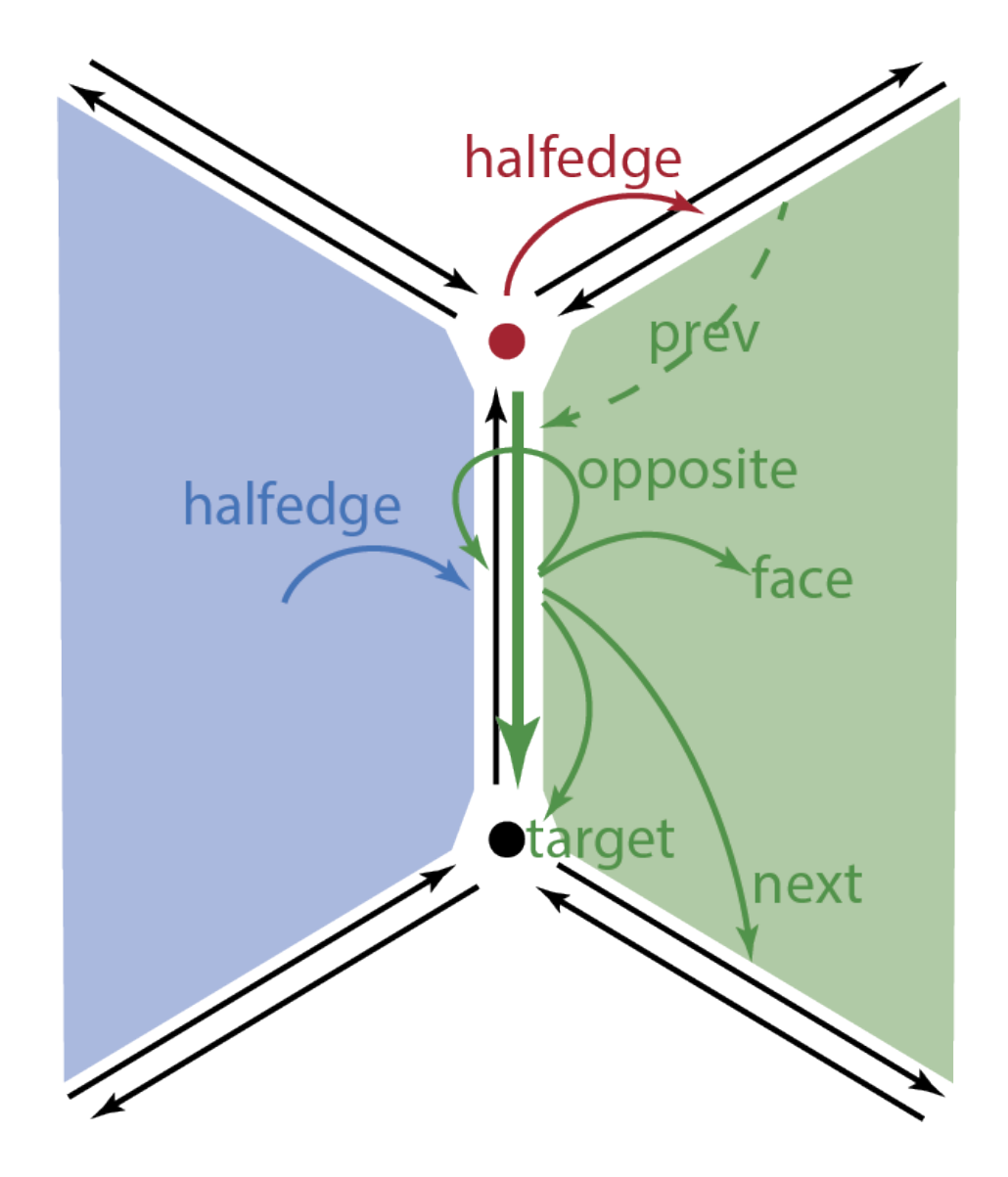

Information à stocker :

- ‣ Sommet :
	- ‣ 1 demi-arête voisine (entrante ou sortante selon bibliothèque)

 $CGAL:$ 

outgoing

- ‣ Face :
	- ‣ 1 demi-arête de bord
- ‣ Demi-arête :
	- \* demi-arête suivante (sens direct) <
	- ‣ [opt] demi-arête précédente (sens direct)
	- ‣ demi-arête opposée
	- ‣ face associée
	- ‣ sommet destination
		- $GAL$

# **REPRÉSENTATION DES MAILLAGES : DEMI-ARÊTES**

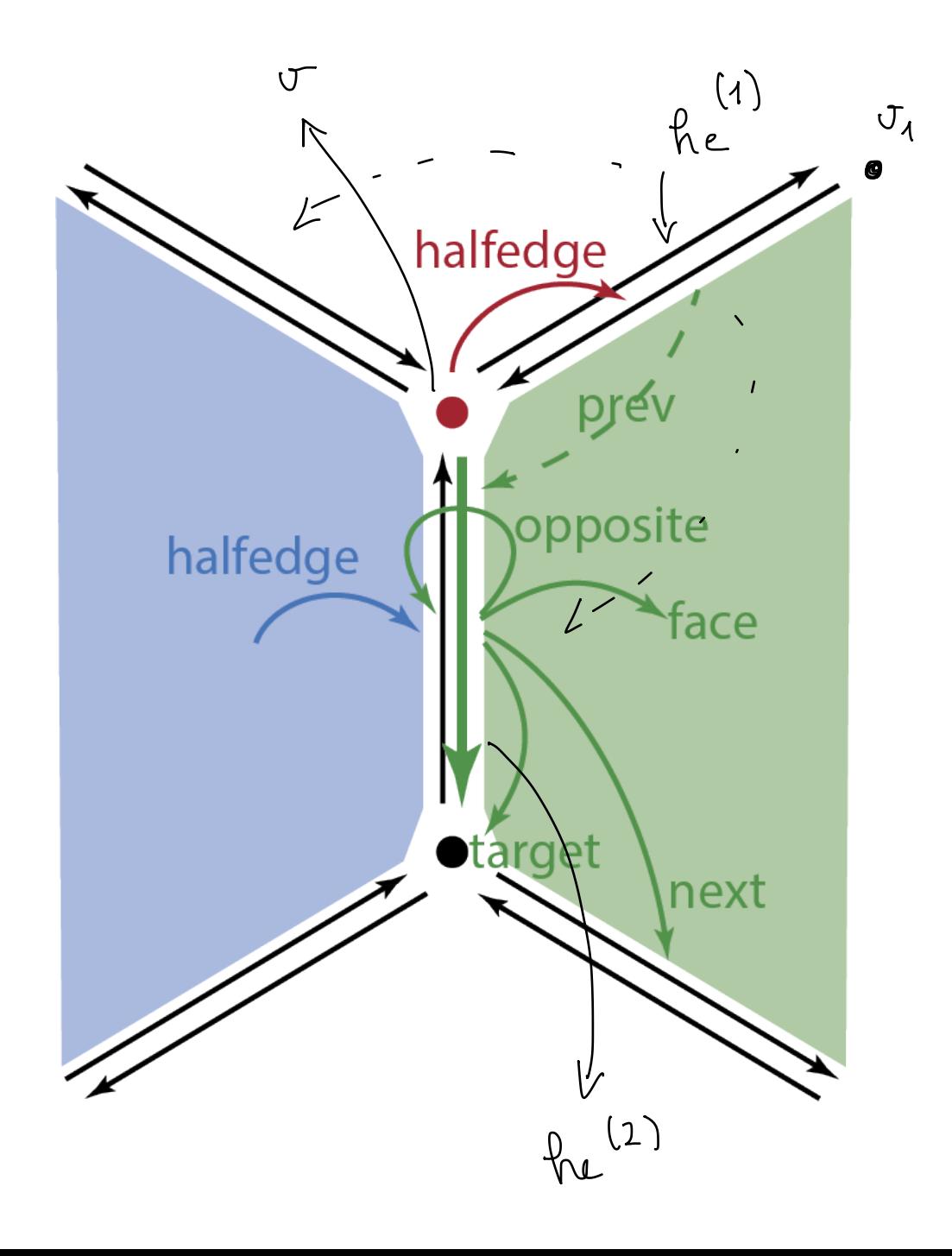

Parcourir les sommets voisins de *v* ?

$$
he = half-edge(v) \t(1)
$$
\n
$$
v_1 \rightsquigarrow \t{tage(v)} \t(1)
$$
\n
$$
v_1 \rightsquigarrow \t{tage(he)} \t(1)
$$
\n
$$
fu_{-}\dot{m}\dot{r} = Ru
$$
\n
$$
de
$$
\n
$$
f_{1} \leftarrow \t{neq nu \times h} \t{o_{h} \circ s \cdot h \cdot (h_{e})} \t(2)
$$
\n
$$
f_{2} \rightsquigarrow \t{neq h \cdot (h_{e} + hu_{-}\dot{m}\dot{r})} \t(2)
$$

Complexity.

 $O(\alpha_{b}(\gamma))$ 

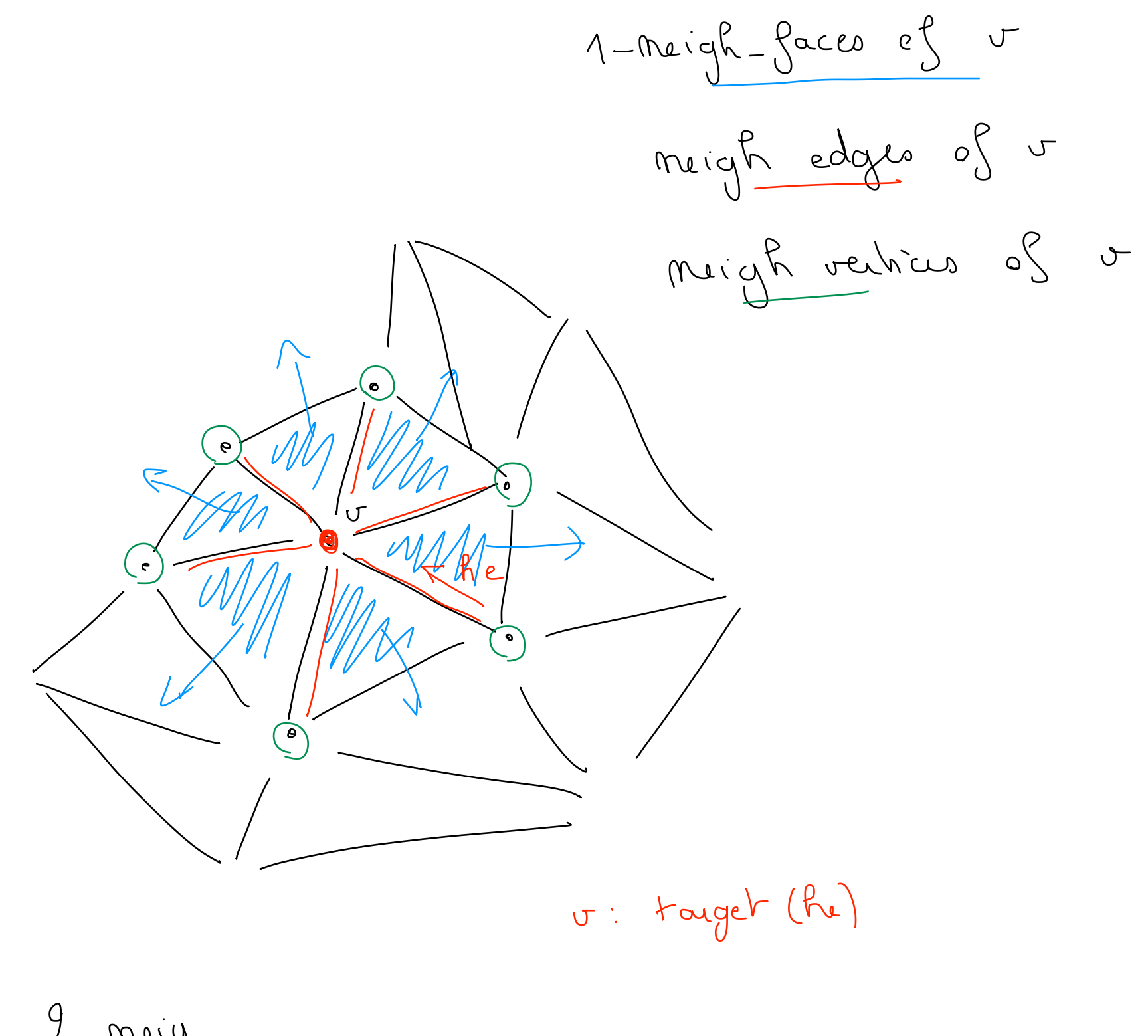

 $2 - \text{meV}$ 

## **CADRE DES TP**

Bibliothèque C++

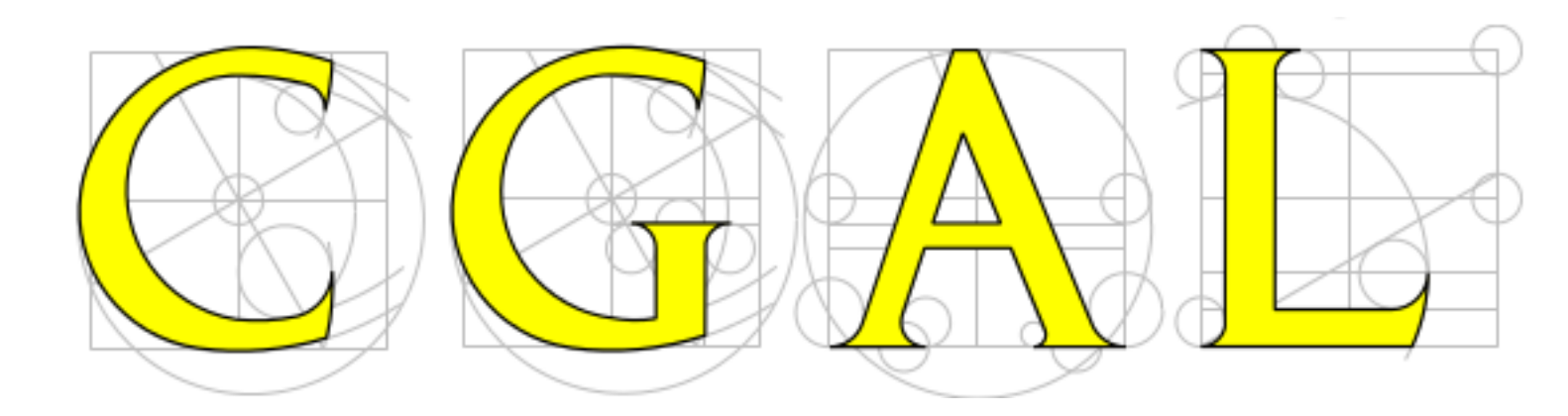

## Computational Geometry Algorithms Library

CGAL is developed via a collaborative effort from a community of developers working at research institutes, universities and companies. See the web page on partners and funding sources for further details. This community includes the CGAL Editorial Board, which is responsible for guiding the development of the library, developers, and the user community. To become part of our community, please check how to get involved.

### **CGAL Editorial Board**

- Pierre Alliez (INRIA Sophia Antipolis Méditerranée)
- Guillaume Damiand (Review Manager) (CNRS LIRIS)
- Andreas Fabri (GeometryFactory)
- Efi Fogel (Tel-Aviv University)
- Michael Hoffmann (ETH Zürich)
- Sébastien Loriot (GeometryFactory)
- Marc Pouget (INRIA Nancy Grand Est)
- Laurent Rineau (Release Manager) (GeometryFactory)
- Monique Teillaud (INRIA Nancy Grand Est)

#### <https://www.cgal.org>